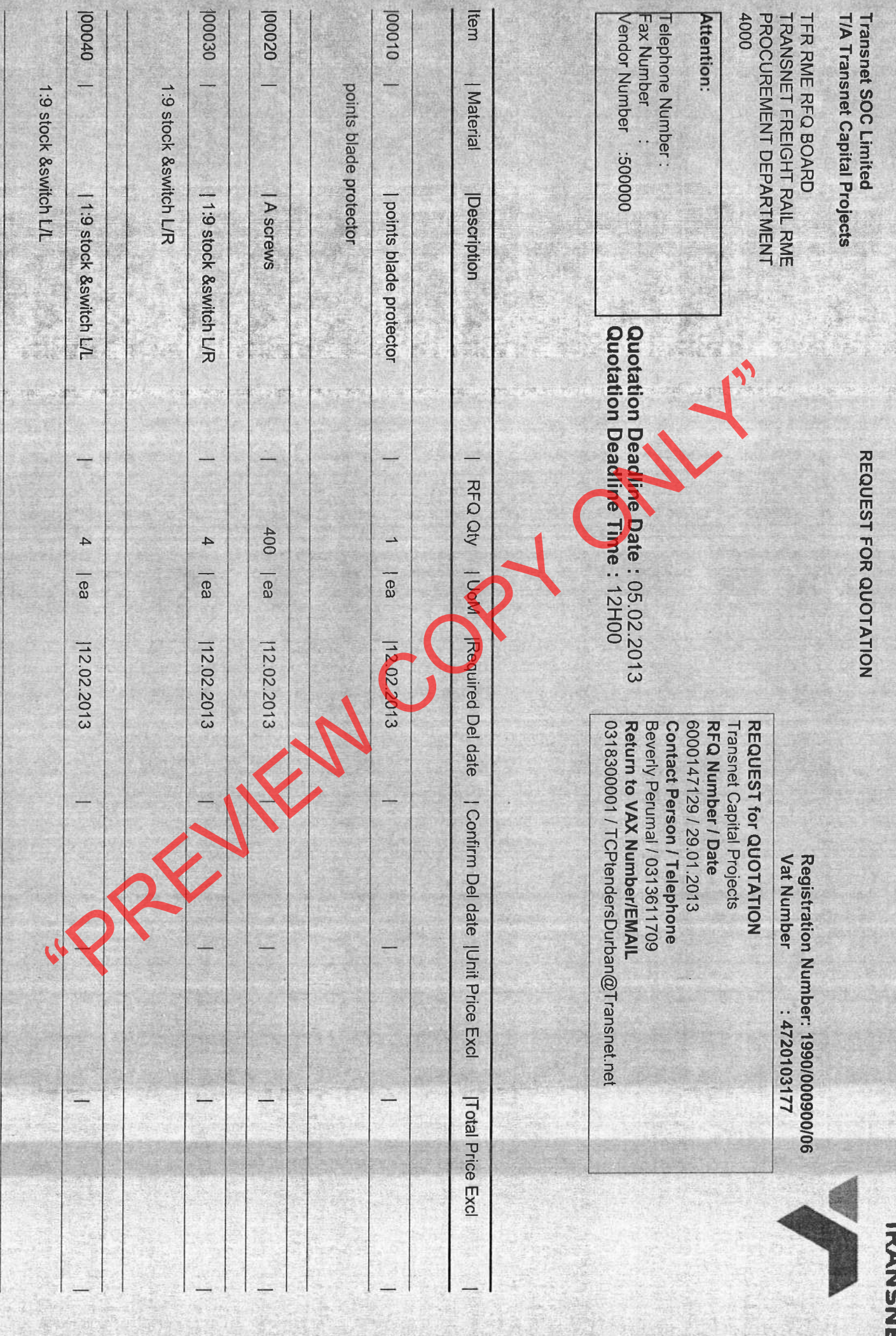

Page: 1

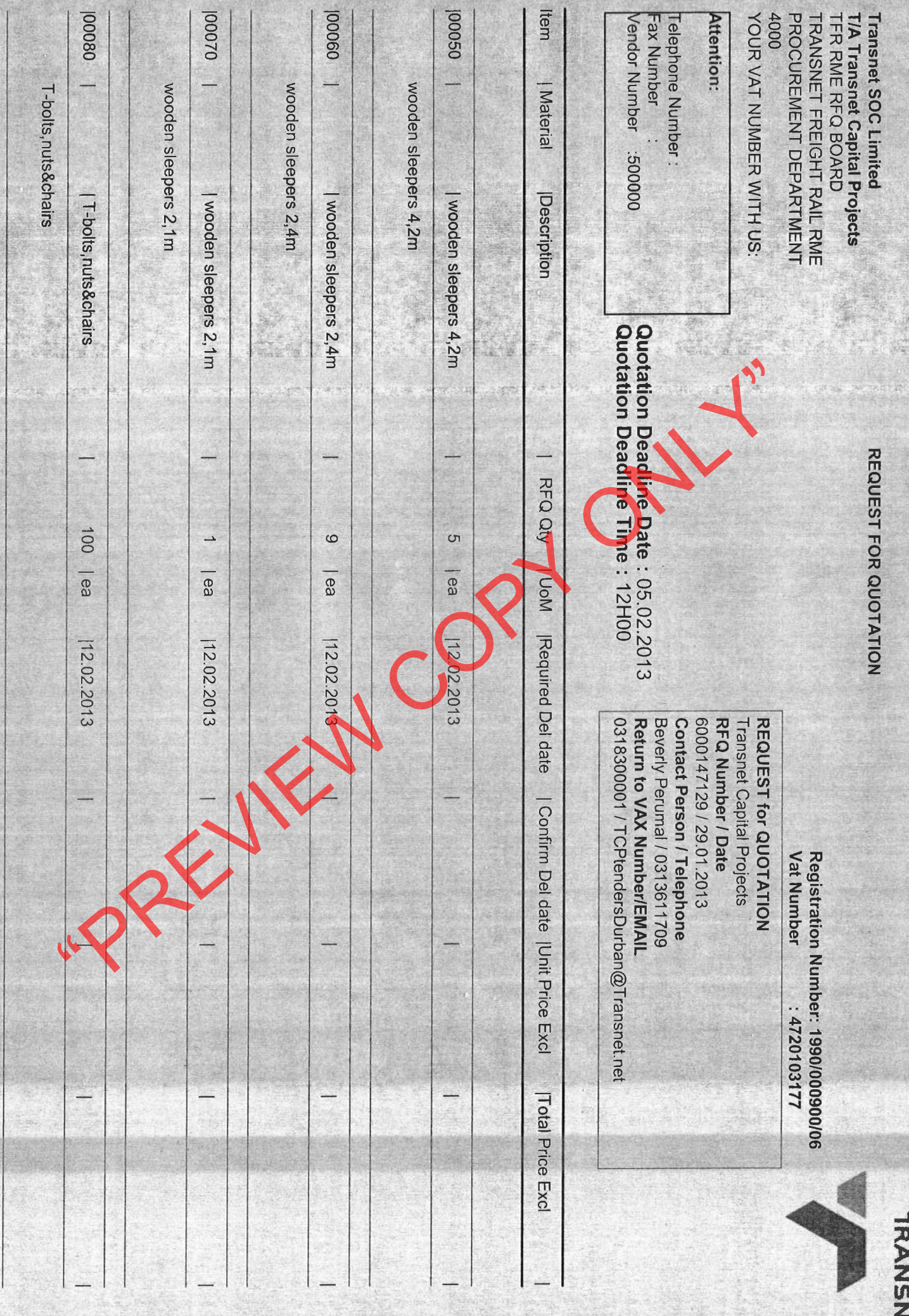

Page: 2

n<br>N 可

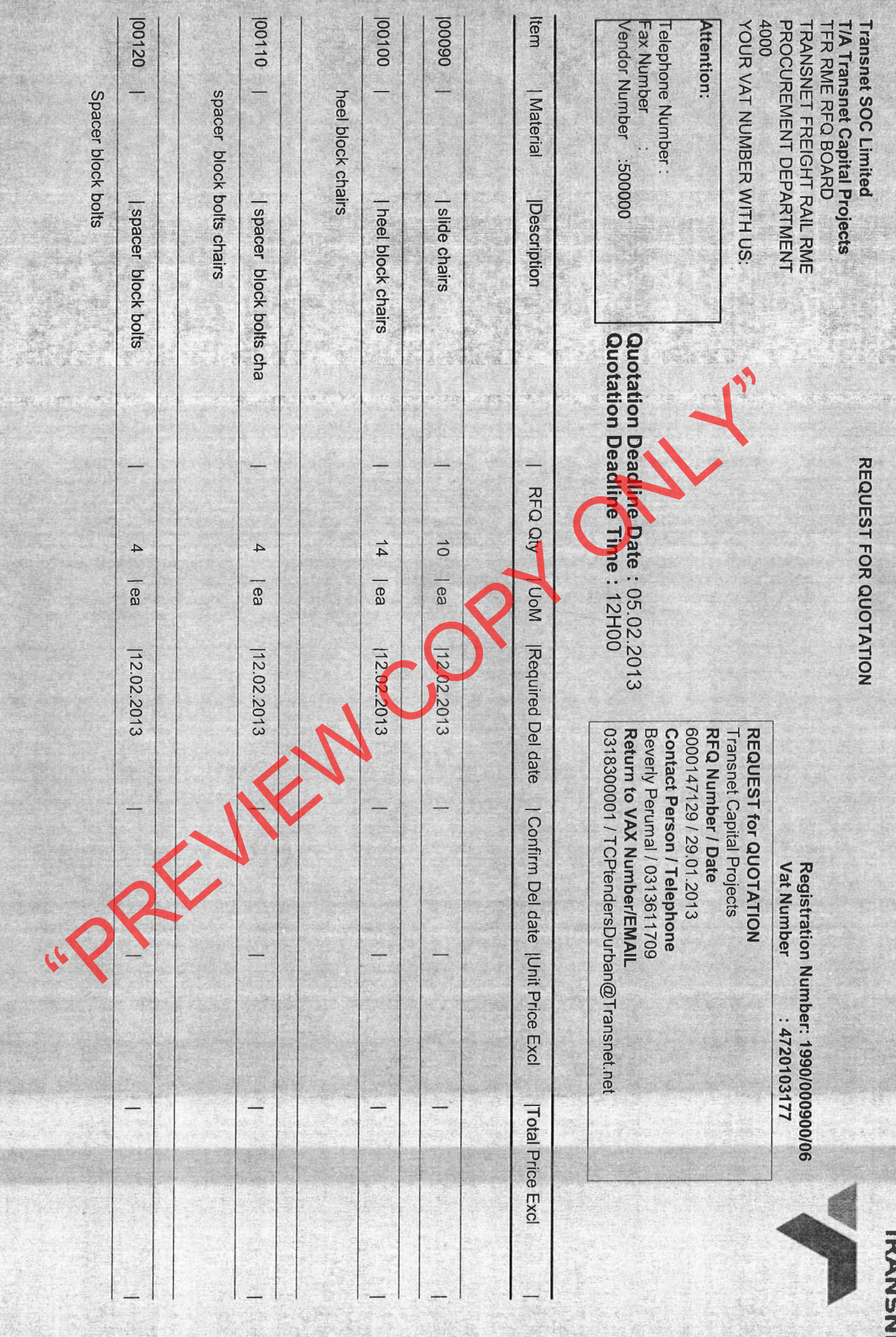

Page: 3

四

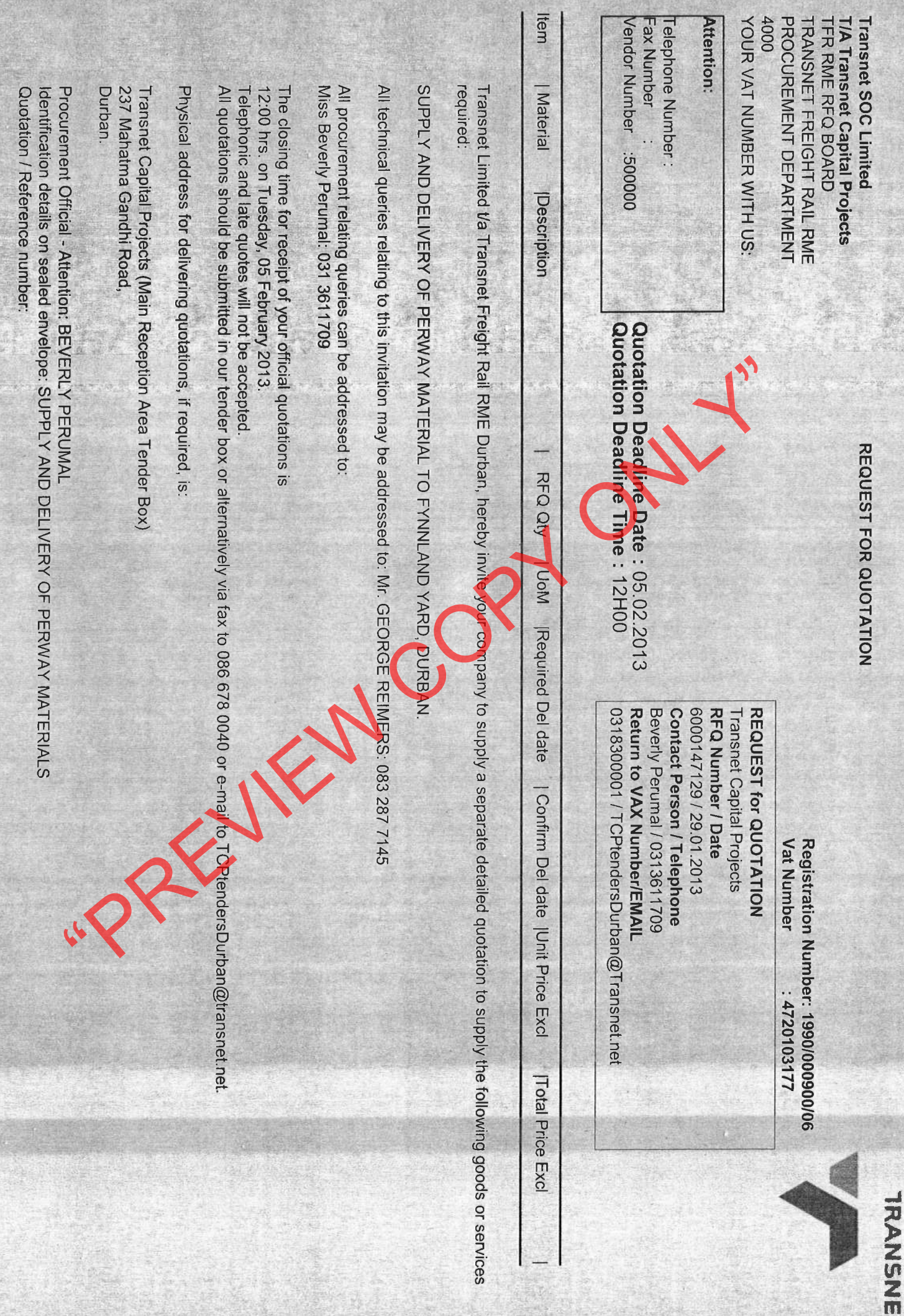

TRANSPORT OF THE TRANSPORT

 $\mathcal{N} \rightarrow \mathcal{N}$ 

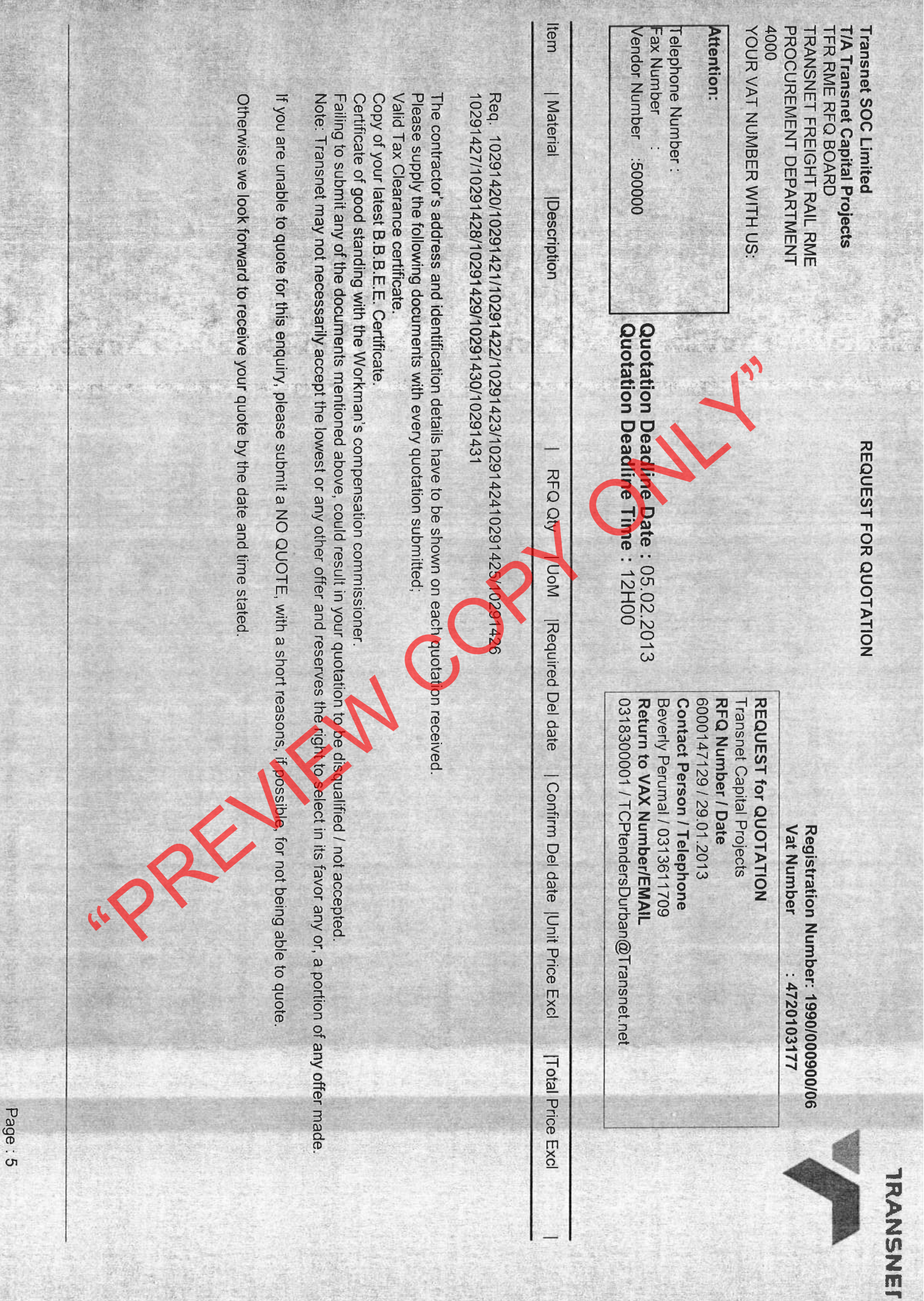

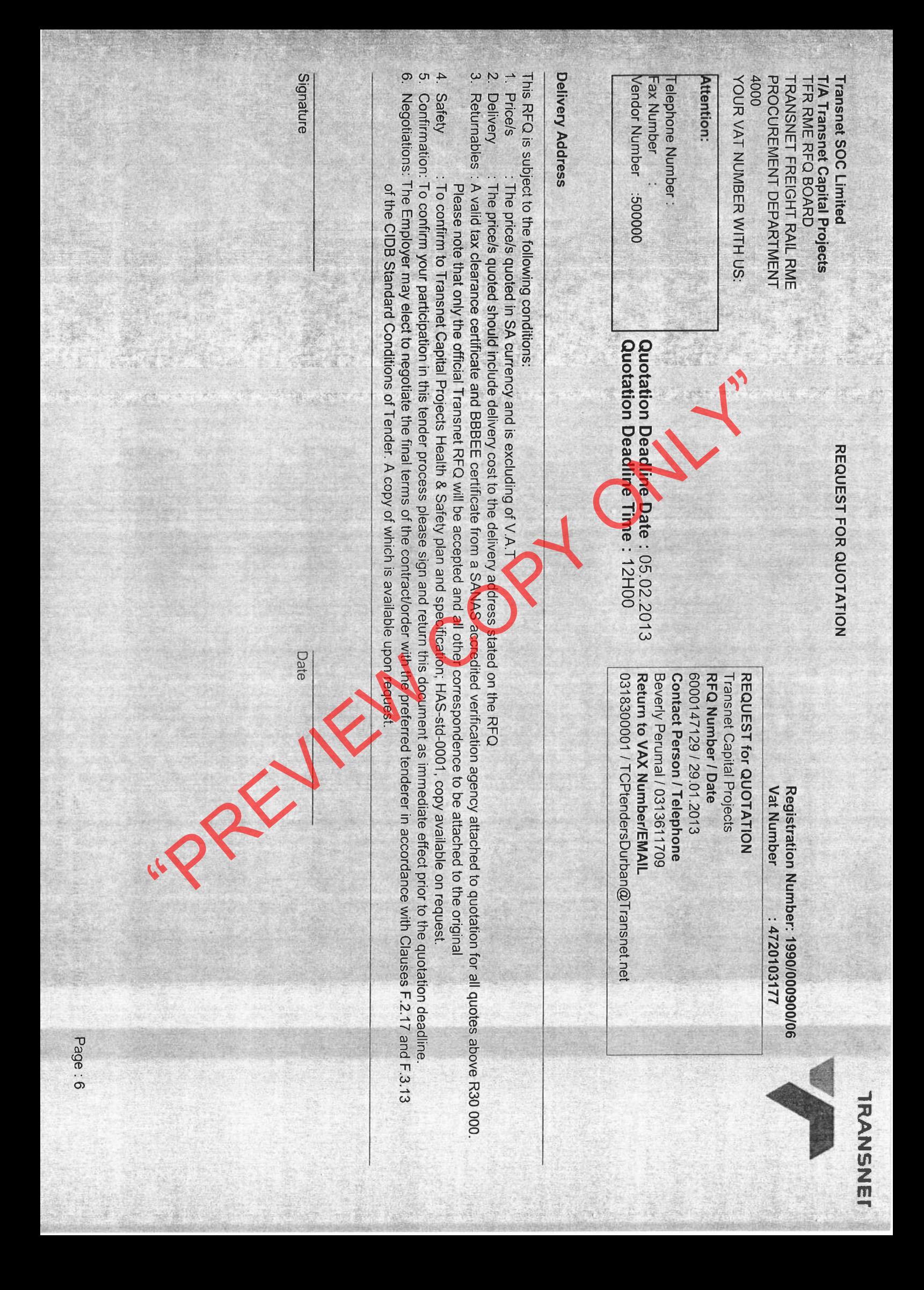